### **Connecting the dots**

# Development Lifecycle integration with open standards

Florian Georg Solution Architect, IBM Software Software Delivery / devOps / Cloud

@florian\_georg
florian.georg@ch.ibm.com

#### Example: IBM Software Group – Agile Transformation at Large

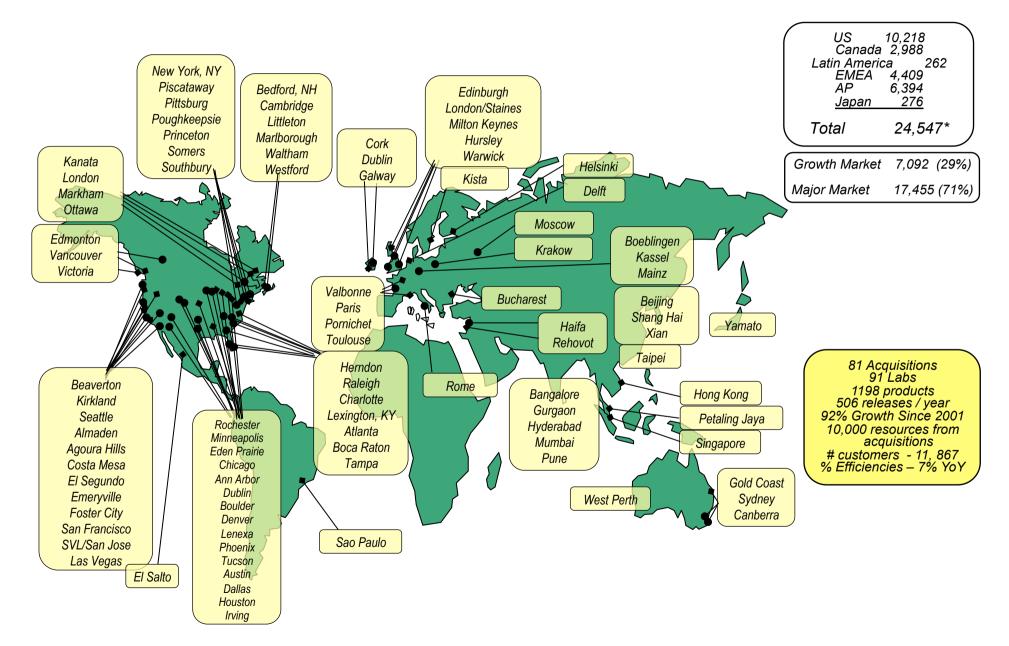

#### IBM Rational – Improvements in Software product delivery

| Metric                       | Goal     | 2006<br>Measurement | 2011<br>Measurement                |
|------------------------------|----------|---------------------|------------------------------------|
| Maintenance / Innovation     | 50/50    | 42% / 58%           | 31% / 69%                          |
| Customer Touches / Product   | 100      | ~10                 | ~ 400                              |
| Customer Calls               | -5% YoY  | ~ 135,000           | ~86,000<br>(-14% since 2010)       |
| Customer Defect Arrivals     | -15% YoY | ~ 6,900             | ~2200                              |
| On Time Delivery             | 65%      | 47%                 | 94%                                |
| Defect Backlog               | 3 Months | 9+ Months           | 3 months                           |
| Enhancements Triaged         | 85%      | 3%                  | 100%                               |
| Enhancements into Release    | 15%      | 1%                  | 21%                                |
| Customer Sat Index           | 88%      | 83%                 | 88%                                |
| Beta Defects Fixed Before GA | 50%      | 3%                  | 85%                                |
| Cost of Poor Quality         |          | ~ \$10,000,000      | ~ \$5,600,000<br>(-13% since 2010) |

| Lifecycle Measurements | 2008      | 2010      | 2012 – 2013 | Total Improvement |
|------------------------|-----------|-----------|-------------|-------------------|
| Project Initiation     | 30 days   | 10 days   | 2 days      | 28 days           |
| Groomed Backlog        | 90 days   | 45 days   | On-going    | 89 days           |
| Overall TTD            | 120 days  | 55 days   | 3 days      | 117 days          |
| Iteration Length       | 6 weeks   | 4 weeks   | 4 weeks     | 2 weeks           |
| Number of Iterations   | 6         | 8         | 3           | N / A             |
| Composite Build Time   | 36 hours  | 12 hours  | 8 hours     | 400 %             |
| BVT Availability       | N / A     | 18 hours  | < 1hour     | 17 hours          |
| Iteration Test Time    | 5 days    | 2 days    | 4 hours     | 4 days            |
| Total Deployment Time  | 2 days    | 8 hours   | 2 hours     | 2 days            |
| Overall TTP            | 9 days    | 3 days    | 15 hours    | 8 days            |
| Time Between Releases  | 12 Months | 12 Months | 3 Months    | 9 Months          |

https://jazz.net/blog/index.php/2013/07/27/improving-throughput-in-the-deployment-pipeline/

# However ...

#### Example: Lifecycle Tools @ Ericsson

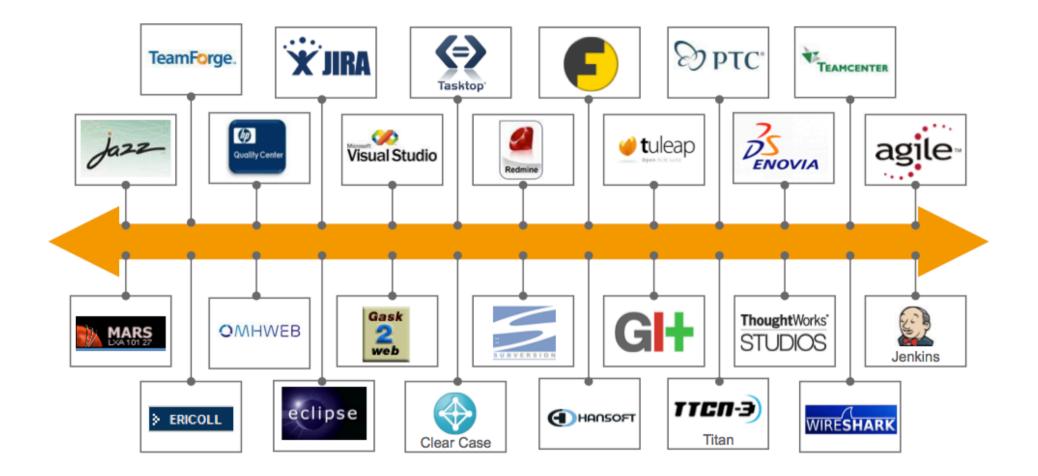

http://open-services.net/resources/presentations/should-i-link-or-should-i-sync/

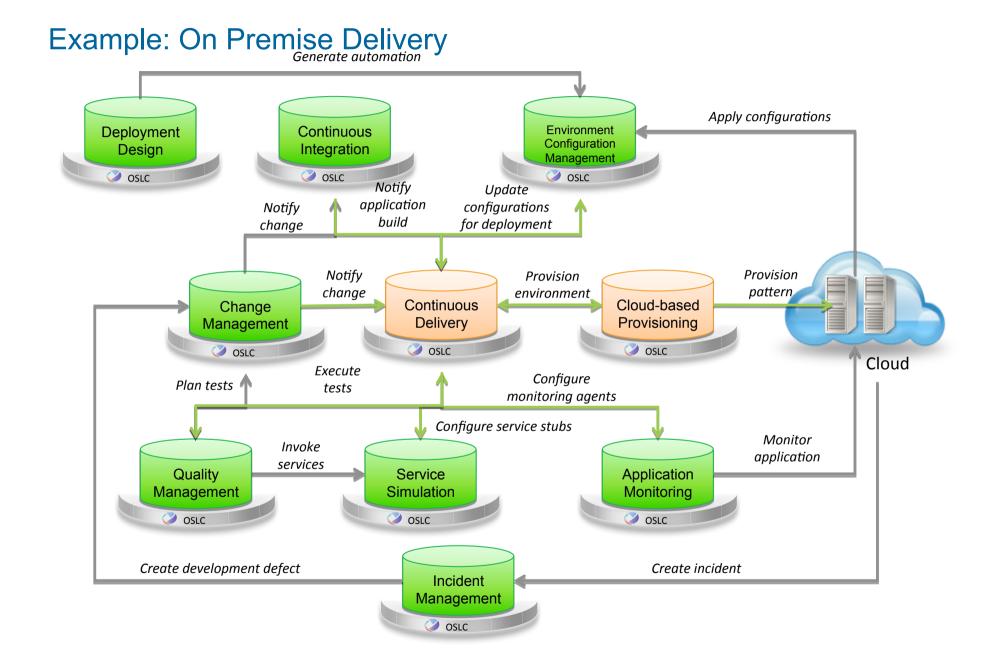

#### **Example: Mobile Quality Assessment**

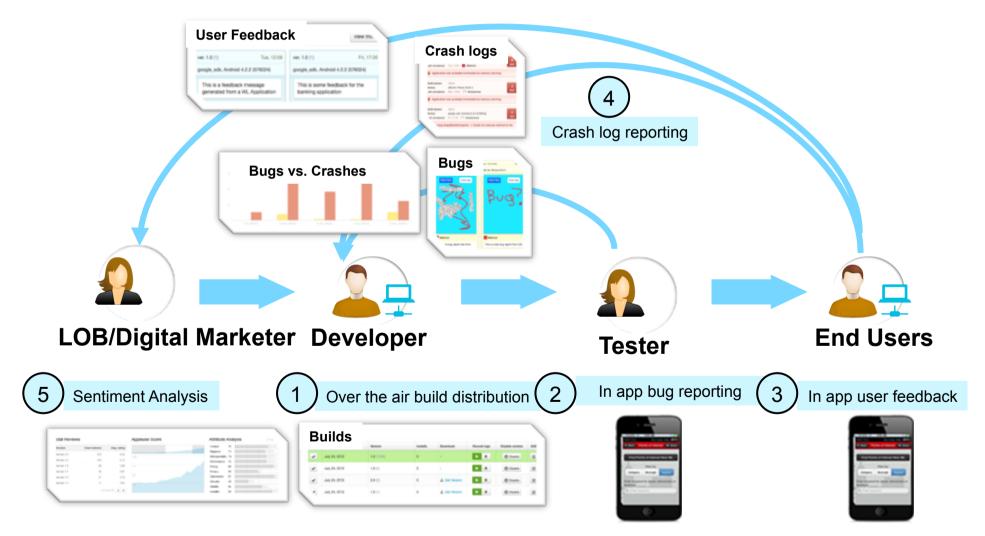

#### Example: IBM DevOps Services PaaS Delivery on Bluemix

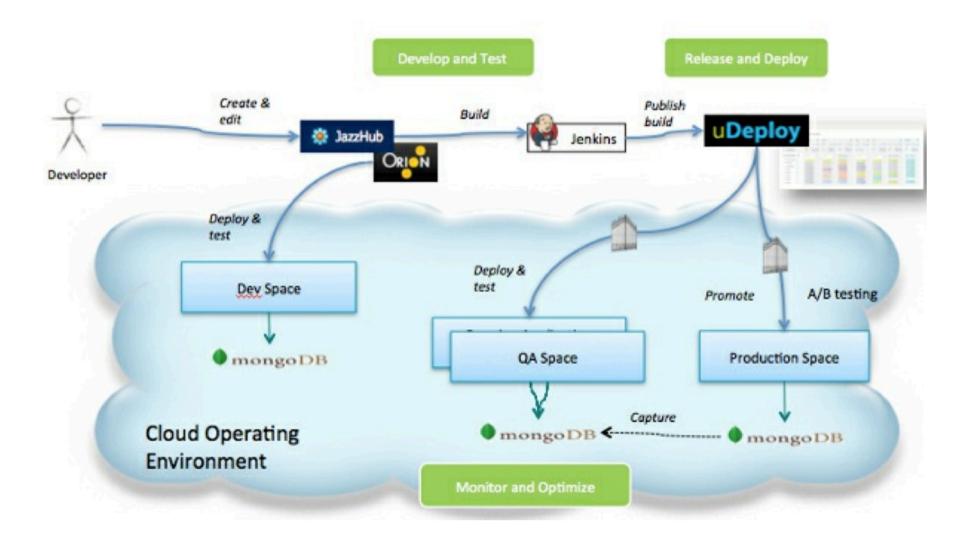

# Software Delivery and DevOps

# Involves different disciplines, roles and tasks

across heterogeneous tools and repositories

## **Some Tool Integration Approaches**

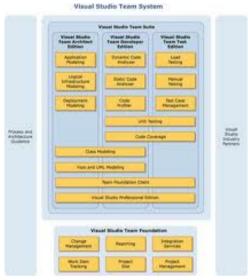

Single Repository

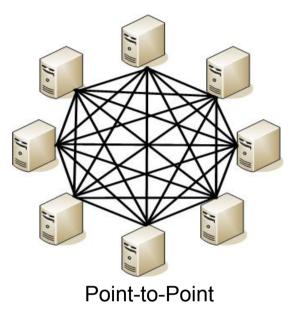

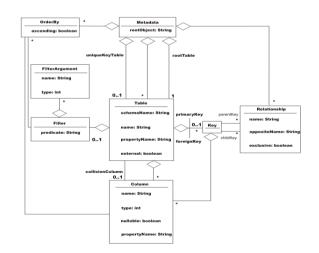

Universal Metadata

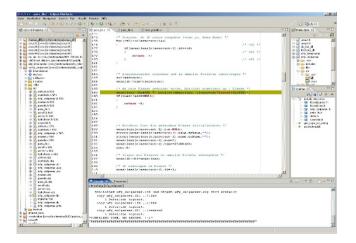

**Common Platform** 

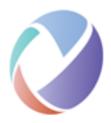

#### **Open Services for Lifecycle Collaboration (OSLC)**

Access all lifecycle data without moving it out of the repositories it was created in

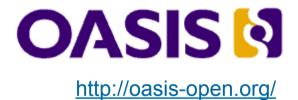

GET MORE DETAILS @ http://open-services.net

#### Automation

| Automation 2.0                 |                        | Final    |
|--------------------------------|------------------------|----------|
|                                |                        |          |
|                                |                        |          |
| Change and Configuration N     | lanagement TC (@oasis) |          |
| Configuration Management 1.0   |                        | Scope    |
| Change Management 3.0          |                        | Draft    |
|                                |                        |          |
| Change Management              |                        |          |
|                                |                        |          |
| Change Management 2.0          |                        | Final    |
|                                |                        |          |
| Estimation and Measureme       | inactive               |          |
|                                |                        |          |
| Estimation and Measurement 2.0 |                        | Converge |
|                                |                        |          |
| Performance Monitoring         |                        |          |
|                                |                        |          |
| Performance Monitoring 2.0     |                        | Final    |
|                                |                        |          |
| Quality Management             |                        |          |
| Quality Management 2.0         |                        | Final    |
|                                |                        |          |
|                                |                        |          |
|                                |                        |          |
| Reconciliation                 |                        |          |

#### **Domain Workgroups**

#### Semantic Web and Linked Data

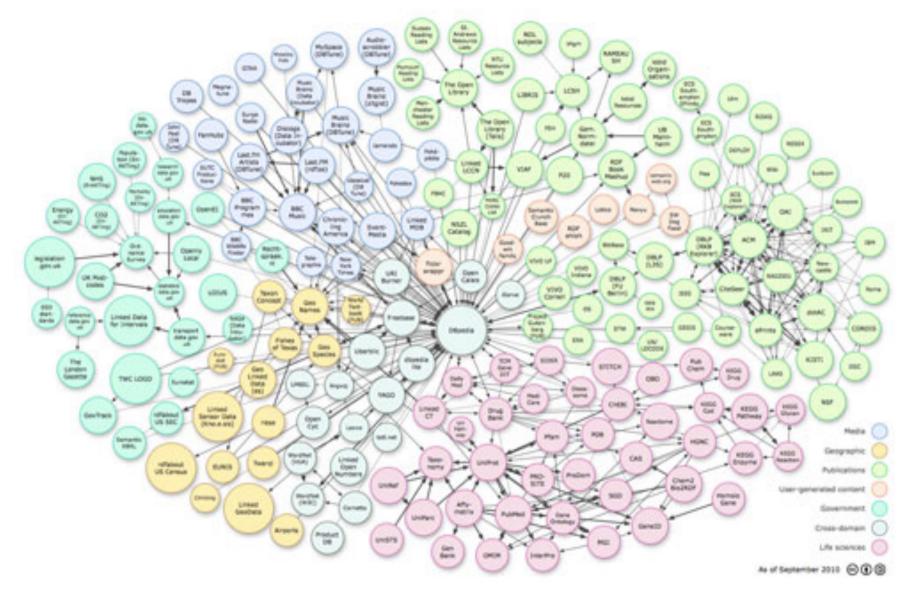

## The data is the thing

**Resources and relationships** 

Tools operate on the data

Tools execute the process

Tools expose their data in a common way (REST)

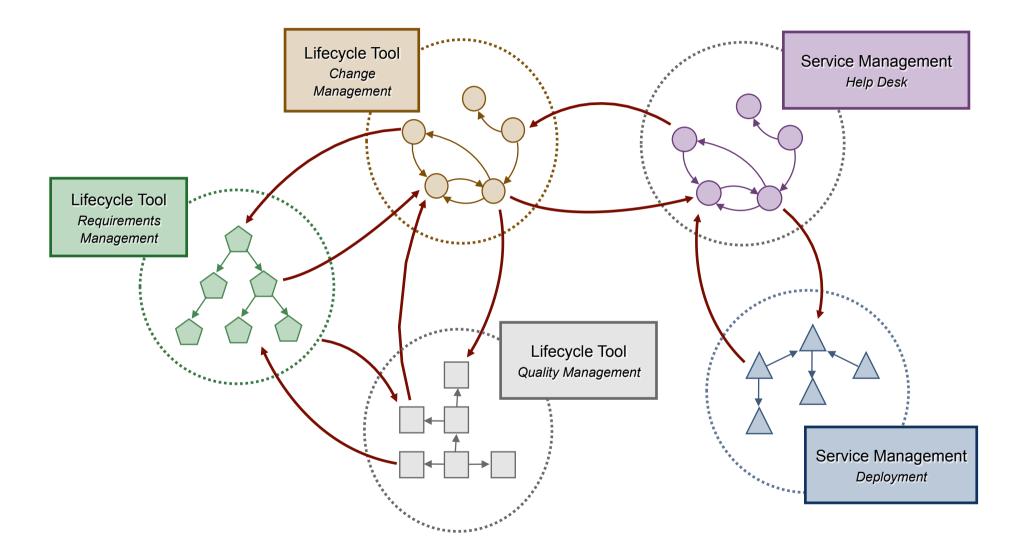

#### Linking Data – "Things"

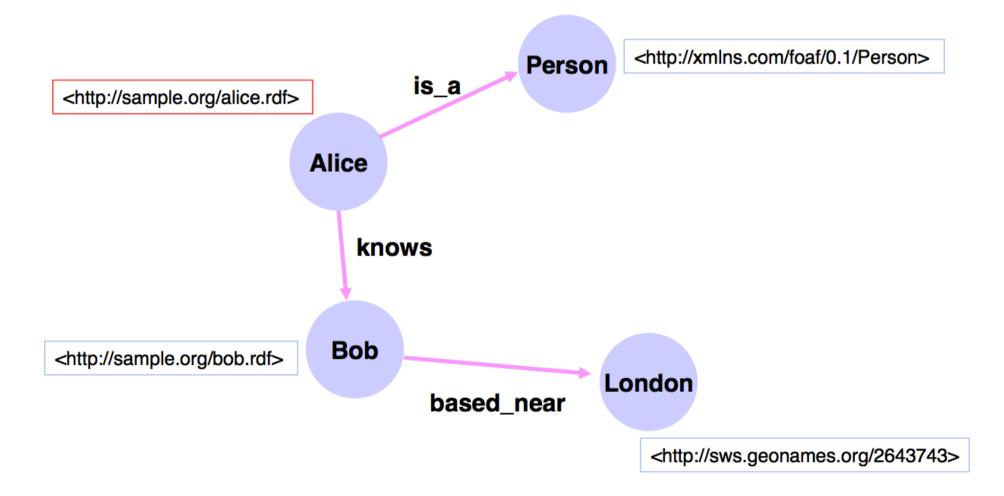

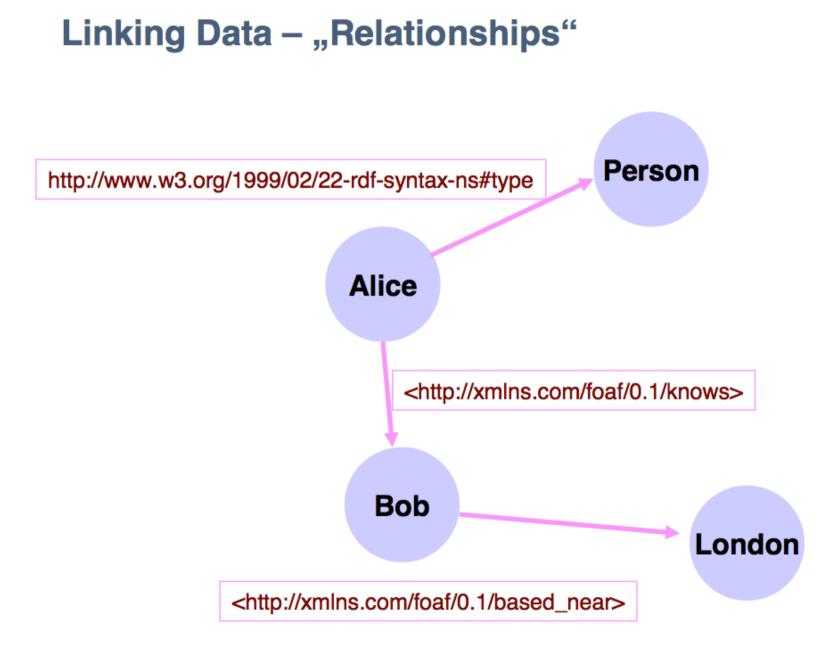

#### **RDF - Resource Description Format**

#### <rdf:RDF

- xmlns:rdf="http://www.w3.org/1999/02/22-rdf-syntax-ns#"
  xmlns:foaf="http://xmlns.com/foaf/0.1/">
- <foaf:Person rdf:about="http://sample.org/alice.rdf">
- <foaf:name>Alice</foaf:name>
- <foaf:knows rdf:resource="http://sample.org/bob.rdf"/>
- </foaf:Person>
- </rdf:RDF>

#### **SPARQL – Protocol and Query Language**

```
PREFIX foaf:<http://xmlns.com/foaf/0.1/>
SELECT {
    ?email, ?name }
WHERE {
    <http://sample.org/alice.rdf> foaf:knows ?person .
    ?person foaf:name ?name .
    ?person foaf:mbox ?email
}
```

Names and email of all people that Alice knows Example: Implementation of Cross-Discipline Traceability

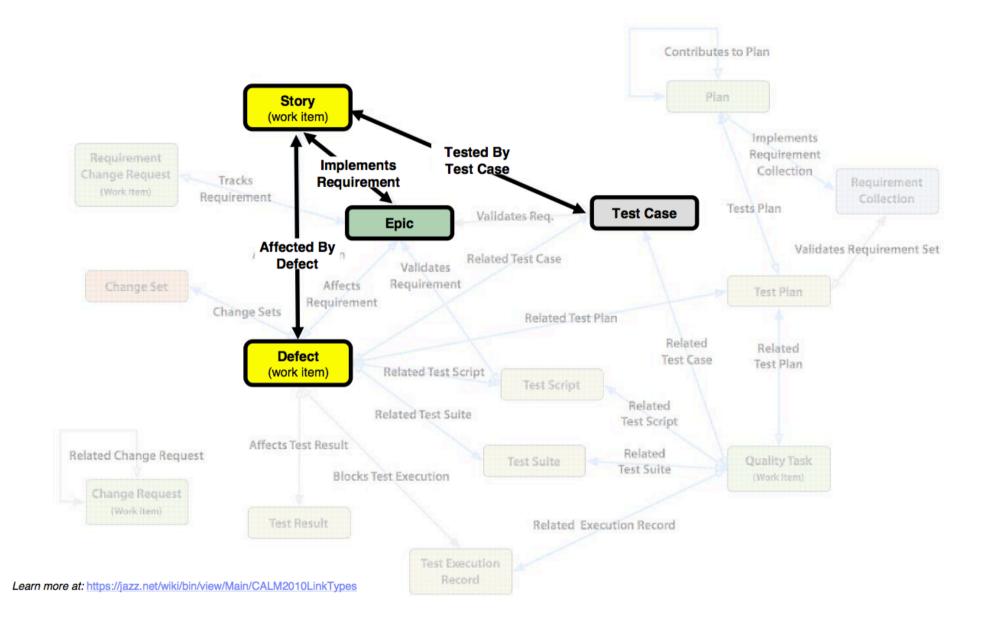

| Planned It   | ems 🖗 Links Snapshots Dashboard Notes                          |              |                                                           |                                            |                 |
|--------------|----------------------------------------------------------------|--------------|-----------------------------------------------------------|--------------------------------------------|-----------------|
| /iew As: Tra | aceability 💌 💌 📖 🛛 🍰 🐨 Type to Filter (17 items fi             | ltered)      |                                                           | 🖻 🕀 💠 Ad                                   | d Work Item     |
| Actions      | Summary                                                        | Owned By     | Implements Requirement                                    | Tested By Test Case                        | Affected b      |
|              | Requests sent in form of email                                 | 🖁 Unassigned | Requests sent in form of email                            | <b>a</b> -                                 | ₹¢ -            |
|              | Frequency of dividend transfer                                 | 🖁 Unassigned |                                                           | Verify dividend transfer frequency         | ₹¢ -            |
|              | Organization must provide justification for why funds are need | 🔓 Marco      | Organization must provide justification for why funds are | 16 🗐 Organization must provide justificati | 0₹≎ -           |
|              | Organizations can Apply                                        | 🖁 Marco      | Organizations can apply                                   | Organizations can Apply                    | ₹o -            |
|              | Organization must identify how much money is desired           | 🖁 Marco      | Organization must identify how much money is desired      | Organization must identify how muc         | h🖁 🔉 Links      |
|              | Donor Dividend Allocation Criteria                             | 🔓 Deb        | Donor Dividend Allocation Criteria                        | Donor dividend allocation conforms         | t <b>≹</b> ⊅ -  |
|              | Drganizations may apply with an initial request                | 🖁 Bob        | Organizations may apply with an initial request           | Organizations may apply with an init       | i: <b>X</b> o — |
|              | JKE Charity Coordinator will respond to request in the website | 🖁 Marco      | JKE Charity Coordinator will respond to request in the w  | b 📃 🛛 JKE Charity Coordinator responds t   | o 💽 425: I      |
|              | Sustements can Nominate an Organization                        | 🖁 Marco      | Customers can nominate an organization for the program    | 1 📃 Customers can Nominate an Organ        | it 🎝            |
|              |                                                                |              |                                                           |                                            |                 |
|              |                                                                |              | Requirements                                              | Quality                                    | £               |
|              | Change Management                                              |              | Management                                                | Management                                 |                 |
|              | Artifacts                                                      |              | Artifacts                                                 | Artifacts                                  |                 |

| <b>E Task 76</b> | ake UI for selecting multiple organizations more accessible |                 |             |
|------------------|-------------------------------------------------------------|-----------------|-------------|
| Overview Links   | Approvals History                                           |                 |             |
| Details          |                                                             |                 |             |
| Туре:            | 📋 Task 🗾                                                    | Priority:       | Medium 🗾    |
| Filed Against:   | JKEWeb UI                                                   | Planned For:    | Release 1.0 |
| Project Area:    | JKE Banking (Change Management)                             | Estimate:       | Correction: |
| Feam Area:       | JKE Banking (Change Management)                             | Time Remaining: |             |
| Creation Date:   | Mar 27, 2012 5:39 AM                                        | Due Date:       |             |
| Created By:      | clmadmin                                                    |                 |             |
| Tags:            |                                                             |                 |             |
| Owned By:        | Unassigned                                                  |                 |             |

| <pre>- <rdf:rdf></rdf:rdf></pre>                                                                                                    |
|----------------------------------------------------------------------------------------------------|
| - <rdf: description="" rdf:about="https://clm.jkebanking.net:9443/ccm/resource/itemName/com.ibm.team.workitem.WorkItem/76"></rdf:>                                             |
| <rtc_cm:timesheet rdf:resource="https://clm.jkebanking.net:9443/ccm/oslc/workitems/_B2s-dHfPEeGEiq-p6JEY6g/rtc_cm:timeSheet"></rtc_cm:timesheet>                               |
| <rtc_cm:filedagainst rdf:resource="https://clm.jkebanking.net:9443/ccm/resource/itemOid/com.ibm.team.workitem.Category/_U67v0r90EeCeP-ZM3UH5Dw"></rtc_cm:filedagainst>         |
| <oslc_cm:fixed>false</oslc_cm:fixed>                                                                                                    |
| <dcterms:modified>2012-03-27T05:40:36.083Z</dcterms:modified>                                                                                                    |
| <oslc_cm:approved>false</oslc_cm:approved>                                                                                                    |
| <pre><rtc_cm:state rdf:resource="https://clm.jkebanking.net:9443/ccm/oslc/workflows/_DzGsIr90EeCeP-ZM3UH5Dw/states/com.ibm.team.workitem.taskWorkflow/1"></rtc_cm:state></pre> |
| <oslc:shorttitle rdf:parsetype="Literal">Task 76</oslc:shorttitle>                                                                                                    |
| <rtc_cm:modifiedby rdf:resource="https://clm.jkebanking.net:9443/ccm/oslc/users/_pw0re79yEeCS04DjoJC6UA"></rtc_cm:modifiedby>                                                  |
| = <dcterms:title rdf:parsetype="Literal"></dcterms:title>                                                                                                    |
| Make UI for selecting multiple organizations more accessible                                                                                                    |
|                                                                                                    |
| <oslc:serviceprovider rdf:resource="https://clm.jkebanking.net:9443/ccm/oslc/contexts/_DzGsIr90EeCeP-ZM3UH5Dw/workitems/services"></oslc:serviceprovider>                      |
| <rtc_ext:contextid>_DzGsIr90EeCeP-ZM3UH5Dw</rtc_ext:contextid>                                                                                                    |
| <dcterms: subject=""></dcterms:>                                                                                                    |
| <dcterms:description rdf:parsetype="Literal"></dcterms:description>                                                                                                    |
| <oslc:discussion rdf:resource="https://clm.jkebanking.net:9443/ccm/oslc/workitems/_B2s-dHfPEeGEiq-p6JEY6g/rtc_cm:comments"></oslc:discussion>                                  |
| <dcterms:creator rdf:resource="https://clm.jkebanking.net:9443/ccm/oslc/users/_pw0re79yEeCS04DjoJC6UA"></dcterms:creator>                                                      |
| <rtc_cm:repository rdf:resource="https://clm.jkebanking.net:9443/ccm/oslc/repository"></rtc_cm:repository>                                                                     |
| <oslc_cmx: rdf:resource="https://clm.jkebanking.net:9443/ccm/oslc/enumerations/_DzGsIr90EeCeP-ZM3UH5Dw/severity/severity.literal.13" severity=""></oslc_cmx:>                  |
| <dcterms:identifier>76</dcterms:identifier>                                                                                                    |
| <oslc_cm:closed>false</oslc_cm:closed>                                                                                                    |
| <oslc_cmx:priority rdf:resource="https://clm.jkebanking.net:9443/ccm/oslc/enumerations/_DzGsIr90EeCeP-ZM3UH5Dw/priority/priority.literal.107"></oslc_cmx:priority>             |
| <rtc_ext:archived>false</rtc_ext:archived>                                                                                                    |
| <oslc_cm:verified>false</oslc_cm:verified>                                                                                                    |
| <dcterms:created>2012-03-27T05:39:54.265Z</dcterms:created>                                                                                                    |
| <dcterms:type>Task</dcterms:type>                                                                                                    |
| <pre><rtc_cm:progresstracking rdf:resource="https://clm.jkebanking.net:9443/ccm/oslc/workitems/_B2s-dHfPEeGEiq-p6JEY6g/progressTracking"></rtc_cm:progresstracking></pre>      |
| <rtc_cm:timespent></rtc_cm:timespent>                                                                                                    |
| <oslc_cm:inprogress>false</oslc_cm:inprogress>                                                                                                    |
| < <b>rdf:type rdf:resource</b> ="http://open-services.net/ns/cm#ChangeRequest"/>                                                                                               |
| < <b>rtc_cm:resolvedBy rdf:resource=</b> "https://clm.jkebanking.net:9443/ccm/oslc/users/_YNh4MOlsEdq4xpiOKg5hvA"/>                                                            |
| <rtc_cm:plannedfor rdf:resource="https://clm.jkebanking.net:9443/ccm/oslc/iterations/_D4KyUb90EeCeP-ZM3UH5Dw"></rtc_cm:plannedfor>                                             |

| Change and Configuration Management (/ccm)                                             |                                                                                                    |                                                                                                    | - |  |  |
|----------------------------------------------------------------------------------------|----------------------------------------------------------------------------------------------------|----------------------------------------------------------------------------------------------------|---|--|--|
| 🕋 🚱 JKE Banking (Change Mani                                                           | a 44: Donor Chooses Multiple Organiz                                                                                                    | zations                                                                                              | 2 |  |  |
| Project Dashboards                                                                     | Card: Donor may identify one or more organizations.<br>The Donor(s) identifies one or more organizations to donate Dividend funds.<br>Conversation:<br>Registered User accesses account information via JKE.com ( |                                                                                                    |   |  |  |
| Task 76     Make UI for selecting multiple or     Overview Links Approvals History     | Location<br>JKE Banking (Requirements)<br>Etaborated Stor<br>Extended Functionality, Release 1<br>Attributes                                                                                                    | ries                                                                                                 |   |  |  |
| Attachments     Browse       No Attachments                                            | Type: User Story Elaboration<br>Description:<br>Priority: High<br>Status: Approved<br>Links                                                                                                    | Format: Bob                                                                                          |   |  |  |
| Links Add: EE Related  Add: Tracks Requirement Add: Add: Add: Add: Add: Add: Add: Add: | <ul> <li>Constrained by (2): 92, 93</li> <li>Embeds (1): 41</li> <li>Illustrated By (7): 19, 21, 35, 35, 39, 41, 48</li> <li>Implemented By (1):</li> </ul>                                                       | <ul> <li>References Term (1): 79</li> <li>Tracked By (1):</li> <li>Satisfies (2): 67, 121</li> </ul> |   |  |  |
|                                                                                        |                                                                                                    |                                                                                                    |   |  |  |

| <pre><oslc_cmx:project rdf:resource="https://clm.jkebanking.net:9443/ccm/oslc/projectareas/_DzGsIr90EeCeP-ZM3UH5Dw"></oslc_cmx:project></pre>          |
|----------------------------------------------------------------------------------------------------|
| <rtc_cm:estimate></rtc_cm:estimate>                                                                                                    |
| <pre><oslc_cm:tracksrequirement rdf:resource="https://clm.jkebanking.net:9443/rm/resources/_N18DC790EeCS04DjoJC6UA"></oslc_cm:tracksrequirement></pre> |
| <pre>rtc_cm:type rdf:resource="https://clm.jkebanking.net:9443/ccm/oslc/types/_DzGsIr90EeCeP-ZM3UH5Dw/task"/&gt;</pre>                                 |
| <oslc_cm:reviewed>false</oslc_cm:reviewed>                                                                                                    |
| <a>dcterms:contributor rdf:resource="https://clm.jkebanking.net:9443/ccm/oslc/users/_YNh4MOlsEdq4xpiOKg5hvA"/&gt;</a>                                  |
|                                                                                                    |
| <pre></pre> ciption rdf:nodeID="A0">                                                                                                    |
| <pre><rdf:subject rdf:resource="https://clm.jkebanking.net:9443/ccm/resource/itemName/com.ibm.team.workitem.WorkItem/76"></rdf:subject></pre>          |
| <rdf:predicate rdf:resource="http://open-services.net/ns/cm#tracksRequirement"></rdf:predicate>                                                        |
| <rdf:object rdf:resource="https://clm.jkebanking.net:9443/rm/resources/_N18DC790EeCS04DjoJC6UA"></rdf:object>                                          |
| <rdf:type rdf:resource="http://www.w3.org/1999/02/22-rdf-syntax-ns#Statement"></rdf:type>                                                              |
| <dcterms:title>44: Donor Chooses Multiple Organizations</dcterms:title>                                                                                |
|                                                                                                    |
| /rdf:RDF>                                                                                                    |
|                                                                                                    |

#### **OSLC Specification Components**

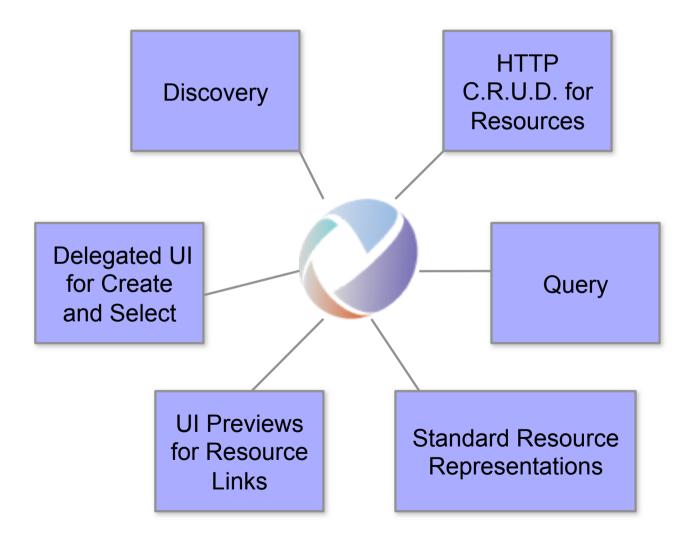

#### OSLC Service Providers (core spec)

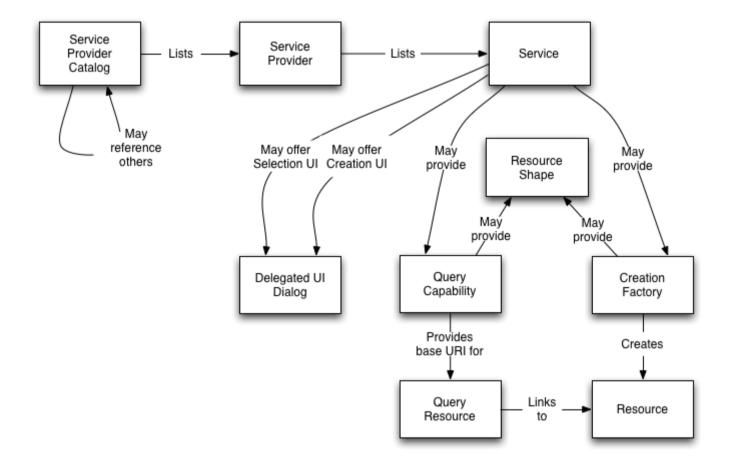

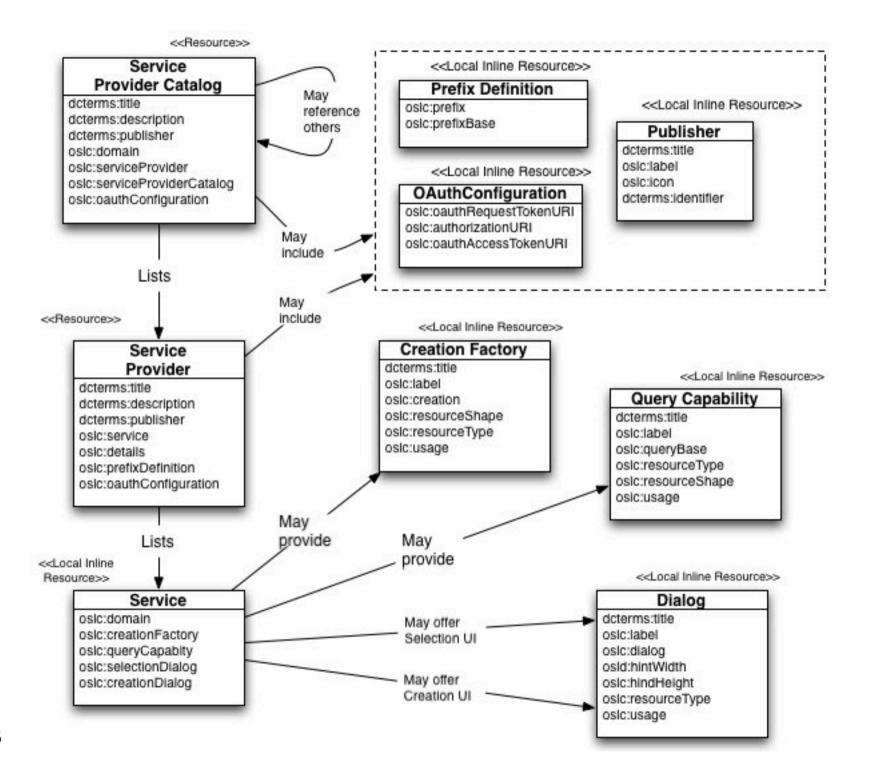

#### **Rootservices document**

# [...]

```
<!-- Change Management service catalog -->
<oslc_cm:cmServiceProviders
    xmlns:oslc_cm="http://open-services.net/xmlns/cm/1.0/"
    rdf:resource="https://jazz.net/sandbox01-ccm/oslc/workitems/catalog" />
<oslc_config:cmServiceProviders
    xmlns:oslc_config="http://open-services.net/ns/config#"
    rdf:resource="https://jazz.net/sandbox01-ccm/rtcoslc/catalog" />
<oslc_scm:scmServiceProviders
    xmlns:oslc_scm="http://open-services.net/xmlns/scm/1.0/"
    rdf:resource="https://jazz.net/sandbox01-ccm/rtcoslc/catalog" />
```

# [...]

Spec versioning through HTTP-Headers
curl --header "OSLC-Core-Version: 2.0" https://jazz.net/sandbox01-ccm/rootservices

#### ServiceProviderCatalog

<?xml version="1.0" encoding="UTF-8" ?>
<oslc\_disc:ServiceProviderCatalog xmlns:oslc\_disc="http://open-services.net/xmlns/discovery/1.0/" rdf:about="https://jazz.net/sandbox01xmlns:jfs\_proc="http://jazz.net/xmlns/prod/jazz/process/1.0/">
 <dc:title>Project Areas</dc:title>
 <oslc\_disc:entry>
 <oslc\_disc:ServiceProvider>
 <dc:title>My Project (Change and Configuration Management)</dc:title>
 <oslc\_disc:details rdf:resource="https://jazz.net/sandbox01-ccm/process/project-areas/\_YkY34mDfEeSfwac2Vc1tig" />
 <oslc\_disc:services rdf:resource="https://jazz.net/sandbox01-ccm/process/project-areas/\_YkY34mDfEeSfwac2Vc1tig/workitems/services.xml" />
 <jfs\_proc:consumerRegistry rdf:resource="https://jazz.net/sandbox01-ccm/process/project-areas/\_YkY34mDfEeSfwac2Vc1tig/links" />
 </oslc\_disc:ServiceProvider>
 </oslc\_disc:ServiceProvider>
 </oslc\_disc:ServiceProvider>
 </oslc\_disc:ServiceProvider>
 </oslc\_disc:ServiceProvider>
 </oslc\_disc:ServiceProvider>
 </oslc\_disc:ServiceProvider>
 </oslc\_disc:ServiceProvider>
 </oslc\_disc:ServiceProvider>
 </oslc\_disc:ServiceProvider>
 </oslc\_disc:ServiceProvider>
 </oslc\_disc:ServiceProvider>
 </oslc\_disc:ServiceProvider>
 </oslc\_disc:ServiceProvider>
 </oslc\_disc:ServiceProvider>
 </oslc\_disc:ServiceProvider>
 </oslc\_disc:ServiceProvider>
 </oslc\_disc:ServiceProvider>
 </oslc\_disc:ServiceProvider>
 </oslc\_disc:ServiceProvider>
 </oslc\_disc:ServiceProvider</p>

# [...]

- Service Provider <-> "Container" (e.g. one project)
- Catalog lists all available Providers for this application

#### Services – Creation Factories

| <pre><oslc:service></oslc:service></pre>                                                                                                    |
|----------------------------------------------------------------------------------------------------|
| <pre><slc:service></slc:service></pre>                                                                                                    |
| <pre><oslc:domain rdf:resource="http://open-services.net/ns/cm#"></oslc:domain></pre>                                                                           |
| <calm: home="">=</calm:>                                                                                                    |
| <pre><oslc:creationfactory></oslc:creationfactory></pre>                                                                                                    |
| <pre><oslc:creationfactory></oslc:creationfactory></pre>                                                                                                    |
| <pre><dcterms:title rdf;parsetype="Literal">Location for creation of Defect change requests </dcterms:title></pre>                                              |
| <pre><oslc:usage rdf:resource="http://open-services.net/ns/core#default"></oslc:usage></pre>                                                                    |
| <pre><oslc:usage rdf:resource="http://open-services.net/ns/cm#defect"></oslc:usage></pre>                                                                       |
| <pre><oslc:resourcetype rdf:resource="http://open-services.net/ns/cm#ChangeRequest"></oslc:resourcetype></pre>                                                  |
| <pre><oslc:resourcetype rdf:resource="https://jazz.net/sandbox01-ccm/oslc/types/_YkY34mDfEeSfwac2Vc1tig/defect"></oslc:resourcetype></pre>                      |
| <pre><oslc:resourceshape rdf:resource="https://jazz.net/sandbox01-ccm/oslc/context/_YkY34mDfEeSfwac2Vc1tig/shapes/workitems/defect"></oslc:resourceshape></pre> |
| <pre><oslc:creation rdf:resource="https://jazz.net/sandbox01-ccm/oslc/contexts/_YkY34mDfEeSfwac2Vc1tig/workitems/defect"></oslc:creation></pre>                 |
|                                                                                                    |
|                                                                                                    |

- ResourceType may be OSLC "core", or "tool specific"
- Resource Shapes define "understood" properties

#### Services – Query Capability

<oslc:queryCapability>
 <oslc:QueryCapability>
 <oslc:usage rdf:resource="http://open-services.net/ns/core#default" />
 <oslc:resourceType rdf:resource="http://open-services.net/ns/cm#ChangeRequest" />
 <oslc:resourceShape rdf:resource="https://jazz.net/sandbox01-ccm/oslc/context/\_YkY34mDfEeSfwac2Vc1tig/shapes/wor
 <oslc:queryBase rdf:resource="https://jazz.net/sandbox01-ccm/oslc/contexts/\_YkY34mDfEeSfwac2Vc1tig/workitems" />
 </oslc:QueryCapability>
 </oslc:QueryCapability>
 </oslc:QueryCapability>
</oslc:QueryCapability>
</oslc:QueryCapability>
</oslc:QueryCapability>
</oslc:QueryCapability>
</oslc:QueryCapability>
</oslc:QueryCapability>
</oslc:QueryCapability>
</oslc:QueryCapability>
</oslc:QueryCapability>
</oslc:QueryCapability>
</oslc:QueryCapability>
</oslc:QueryCapability>
</oslc:QueryCapability>
</oslc:QueryCapability>
</oslc:QueryCapability>
</oslc:QueryCapability>
</oslc:QueryCapability>
</oslc:QueryCapability>
</oslc:QueryCapability>
</oslc:QueryCapability>
</oslc:QueryCapability>
</oslc:QueryCapability>
</oslc:QueryCapability>
</oslc:QueryCapability>
</oslc:QueryCapability>
</oslc:QueryCapability>
</oslc:QueryCapability>
</oslc:QueryCapability>
</oslc:QueryCapability>
</oslc:QueryCapability>
</oslc:QueryCapability>
</oslc:QueryCapability>
</oslc:QueryCapability>
</oslc:QueryCapability>
</oslc:QueryCapability>
</oslc:QueryCapability>
</oslc:QueryCapability>
</oslc:QueryCapability>
</oslc:QueryCapability>
</oslc:QueryCapability>
</oslc:QueryCapability>
</oslc:QueryCapability>
</oslc:QueryCapability>
</oslc:QueryCapability>
</oslc:QueryCapability>
</oslc:QueryCapability>
</oslc:QueryCapability>
</oslc:QueryCapability>
</oslc:QueryCapability>
</oslc:QueryCapability>
</oslc:QueryCapability>
</oslc:QueryCapability>
</oslc:QueryCapability>
</oslc:QueryCapability>
</oslc:QueryCapability>
</oslc:QueryCapability>
</oslc:QueryCapability>
</oslc:QueryCapability>
</oslc:QueryCapability>
</oslc:QueryCapability>
</oslc:QueryCapability>
</oslc:QueryCapability>

OSLC core query spec: <a href="http://open-services.net/bin/view/Main/OSLCCoreSpecQuery">http://open-services.net/bin/view/Main/OSLCCoreSpecQuery</a>

#### Services – Creation / Selection Dailogs

| <pre><oslc:creationdialog></oslc:creationdialog></pre>                                                                                                    |
|----------------------------------------------------------------------------------------------------|
| <pre><oslc:dialog></oslc:dialog></pre>                                                                                                    |
| <pre><dcterms:title rdf:parsetype="Literal">New Defect</dcterms:title></pre>                                                                                                    |
| <pre><oslc:label>Defect</oslc:label></pre>                                                                                                    |
| <pre><oslc:usage rdf:resource="http://open-services.net/ns/core#default"></oslc:usage></pre>                                                                                                    |
| <pre><oslc:usage rdf:resource="http://open-services.net/ns/cm#defect"></oslc:usage></pre>                                                                                                    |
| <pre><oslc:resourcetype rdf:resource="http://open-services.net/ns/cm#ChangeRequest"></oslc:resourcetype></pre>                                                                                                    |
| <pre><oslc:dialog literal"="" rdf:resource="https://jazz.net/sandbox01-ccm/oslc/contexts/_YkY34mDfEeSfwaa&lt;/pre&gt;&lt;/td&gt;&lt;/tr&gt;&lt;tr&gt;&lt;td&gt;&lt;pre&gt;&lt;oslc:hintWidth&gt;680px&lt;/oslc:hintWidth&gt;&lt;/pre&gt;&lt;/td&gt;&lt;/tr&gt;&lt;tr&gt;&lt;td&gt;&lt;pre&gt;&lt;oslc:hintHeight&gt;505px&lt;/oslc:hintHeight&gt;&lt;/pre&gt;&lt;/td&gt;&lt;/tr&gt;&lt;tr&gt;&lt;td&gt;&lt;/oslc:Dialog&gt;&lt;/td&gt;&lt;/tr&gt;&lt;tr&gt;&lt;td&gt;&lt;/oslc:creationDialog&gt;&lt;/td&gt;&lt;/tr&gt;&lt;tr&gt;&lt;td&gt;&lt;pre&gt;&lt;oslc:creationDialog&gt;=&lt;/pre&gt;&lt;/td&gt;&lt;/tr&gt;&lt;tr&gt;&lt;td&gt;&lt;pre&gt;&lt;oslc:creationDialog&gt;=&lt;/pre&gt;&lt;/td&gt;&lt;/tr&gt;&lt;tr&gt;&lt;td&gt;&lt;pre&gt;&lt;oslc:creationDialog&gt;=&lt;/pre&gt;&lt;/td&gt;&lt;/tr&gt;&lt;tr&gt;&lt;td&gt;&lt;pre&gt;&lt;oslc:selectionDialog&gt;=&lt;/pre&gt;&lt;/td&gt;&lt;/tr&gt;&lt;tr&gt;&lt;td&gt;&lt;pre&gt;&lt;oslc:selectionDialog&gt;=&lt;/pre&gt;&lt;/td&gt;&lt;/tr&gt;&lt;tr&gt;&lt;td&gt;&lt;pre&gt;&lt;oslc:selectionDialog&gt;&lt;/pre&gt;&lt;/td&gt;&lt;/tr&gt;&lt;tr&gt;&lt;td&gt;&lt;pre&gt;&lt;oslc:Dialog&gt;&lt;/pre&gt;&lt;/td&gt;&lt;/tr&gt;&lt;tr&gt;&lt;td&gt;&lt;pre&gt;&lt;dcterms:title rdf:parseType=">Select Plan Item</oslc:dialog></pre> |
| <pre><oslc:label>Plan Item</oslc:label></pre>                                                                                                    |
| <pre><oslc:usage rdf:resource="http://open-services.net/ns/cm#planItem"></oslc:usage></pre>                                                                                                    |
| <pre><oslc:resourcetype rdf:resource="http://open-services.net/ns/cm#ChangeRequest"></oslc:resourcetype></pre>                                                                                                    |
| <pre><oslc:dialog )<="" pre="" rdf:resource="https://jazz.net/sandbox01-ccm/_ajax-modules/com.ibm.team.wow"></oslc:dialog></pre>                                                                                                    |
| <pre><oslc:hintwidth>550px</oslc:hintwidth></pre>                                                                                                    |
| <pre><oslc:hintheight>460px</oslc:hintheight></pre>                                                                                                    |
|                                                                                                    |

| OSLC Sample Integration - Moz                                                                                     |                                                                                                    |                                                    | _ 🗆 🔀          |
|----------------------------------------------------------------------------------------------------|----------------------------------------------------------------------------------------------------|----------------------------------------------------|----------------|
| File Edit Yiew History Bookmark                                                                                   |                                                                                                    | ☆ • Google                                         |                |
| OSLC Sample I                                                                                                    | ntegration                                                                                                   |                                                    |                |
| <ul> <li>Configuration</li> <li>OSLC Base URI</li> <li>RTC Change Management</li> <li>Provider Catalog</li> </ul> | Contributor Information                                                                                      | #2 iframe's<br>src set to<br>delegated UI's<br>URL |                |
| Test 5574: Bad passw<br>Test Case Steps Lin<br>#1 Click to<br>launch<br>delegated UI                              | Use Work Item ID or Words from the Summary 9 Matching Work Items: 9: Server startup errors #3 Selection made |                                                    | ▼ ⊗<br>sult(s) |
| View New Add                                                                                                    | OK Cancel<br>#4 OK pressed – sends message<br>(link+label) to parent window                                  | Project Area: B2B Servio                           |                |

## Eclipse Lyo

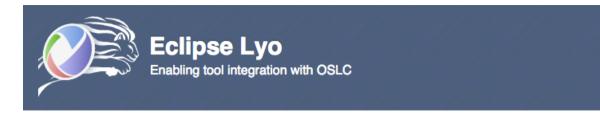

Eclipse Lyo is an SDK to help the Eclipse community adopt OSLC (Open Services for Lifecycle Collaboration) specifications and build OSLC-compliant tools.

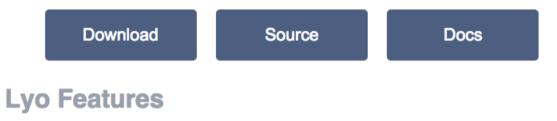

#### SDK

We'll provide the pieces to get your client or server up and running with OSLC. We're focusing on Java initially; however, JavaScript and other languages will soon follow.

#### Learn more

#### Test suite

Utilize a test suite to help build interoperable OSLC tools.

#### Learn more

### http://eclipse.org/lyo/

#### **Reference implementations**

See how OSLC works directly with working samples and with a simple server to test against.

#### Learn more

## OSLC4J – JAX-RS based providers

```
@OslcCreationFactory
C
    title = "Change Request Creation Factory",
    label = "Change Request Creation",
     resourceShapes = {OslcConstants.PATH_RESOURCE_SHAPES + "/" + Constants.PATH_CHANGE_REQUEST},
     resourceTypes = {Constants.TYPE_CHANGE_REQUEST},
    usages = {OslcConstants.OSLC_USAGE_DEFAULT}
)
@POST
@Consumes({OslcMediaType.APPLICATION_RDF_XML, OslcMediaType.APPLICATION_XML, OslcMediaType.APPLICATION_JSON})
@Produces({OslcMediaType.APPLICATION_RDF_XML, OslcMediaType.APPLICATION_XML, OslcMediaType.APPLICATION_JSON})
public Response addChangeRequest(@Context final HttpServletRequest httpServletRequest,
                                 @Context final HttpServletResponse httpServletResponse,
                                          final ChangeRequest
                                                                    changeRequest)
       throws URISyntaxException
ł
   //Business logic for creating a new change request goes here
    return Response.created(about).entity(changeRequest).build();
```

}

## **REST Client**

Case Study: SPRINT

# SPRINT – Software Platform for Integration of Engineering and Things

- FP7 Project (ICT-2009.1.3: Internet of Things and Enterprise environments)
- Project Website: <u>www.sprint-iot.eu</u>
- Launched October 2010
- Duration 36 months
- Budget: 3.46 Mio EUR

Our Roles:

- Andreas Keis: Project Coordinator
- Parham Vasaiely: Project Manager
- Uri Shani: Technical Manager

| Partner                        | Country        |
|--------------------------------|----------------|
| EADS UK<br>(Coordinator)       | United Kingdom |
| Israel Aerospace<br>Industries | Israel         |
| IBM Haifa Research             | Israel         |
| FRAUNHOFER<br>FOKUS            | Germany        |
| Mathcore                       | Sweden         |
| ALES                           | Italy          |
| Elvior                         | Estonia        |

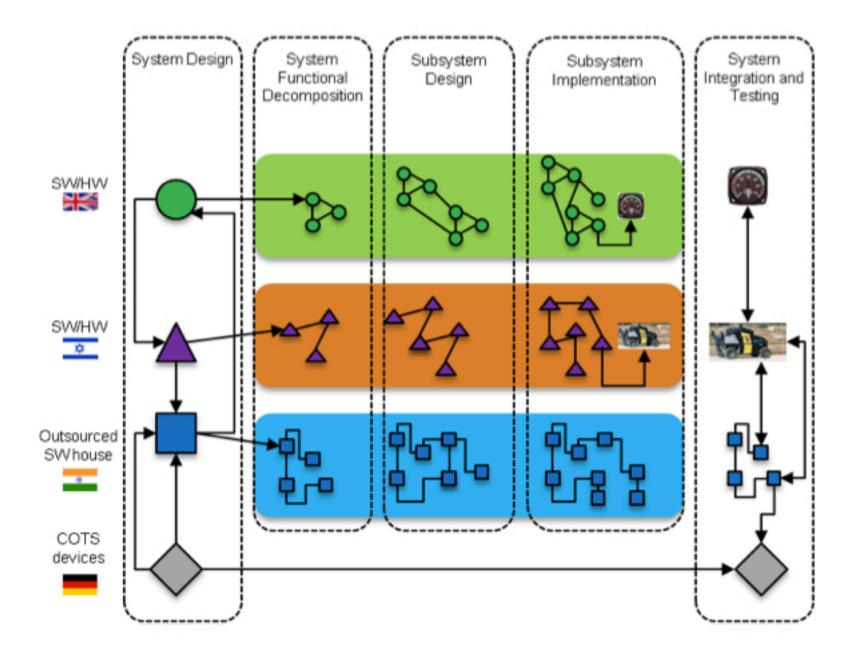

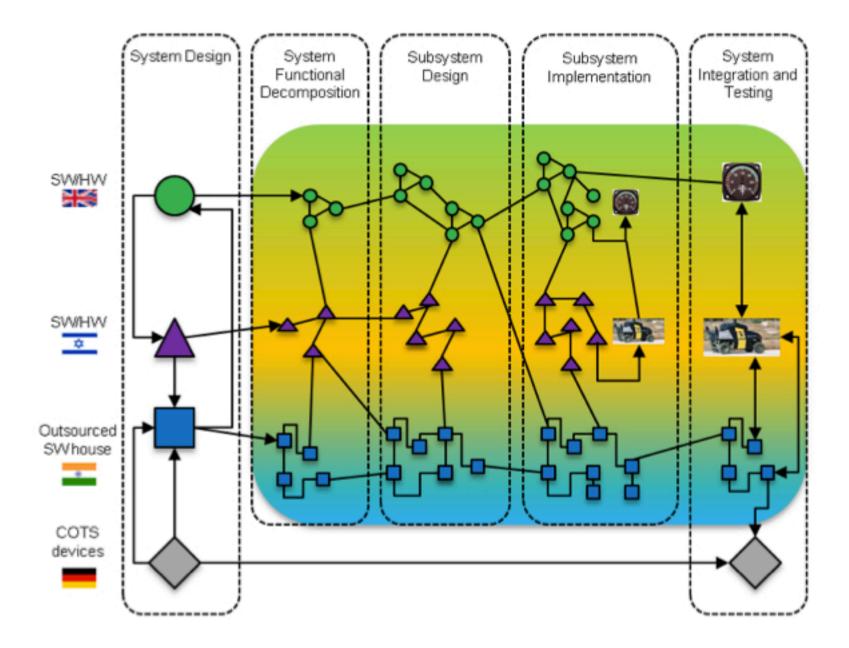

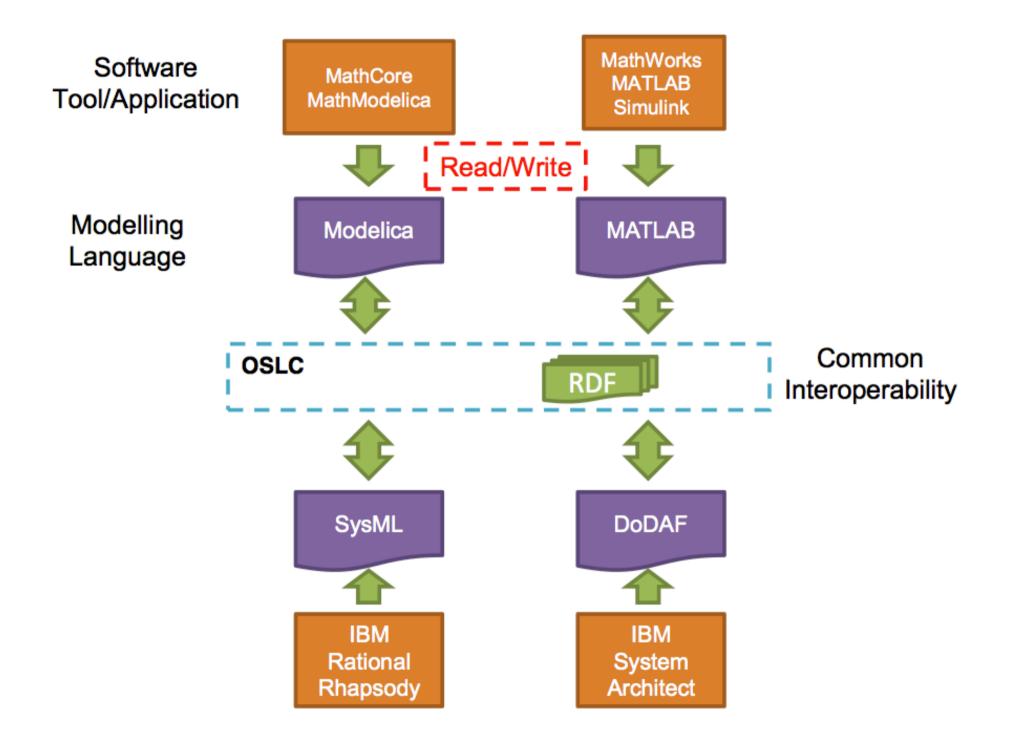

## P2P towards "Hub"

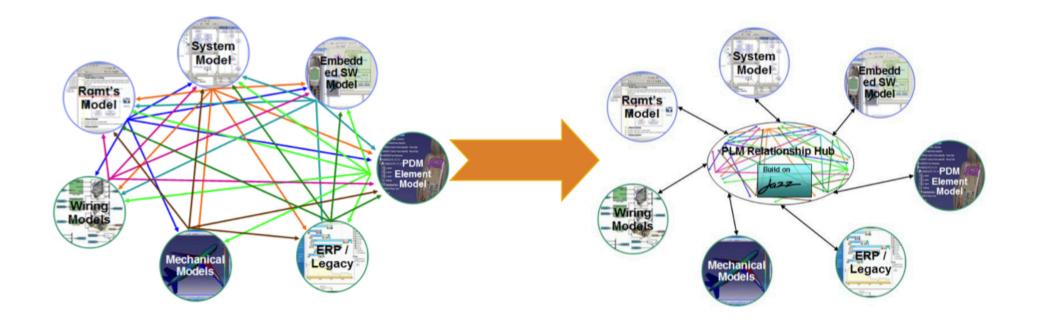

## Prototype: EverOpen

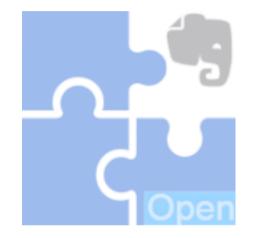

https://hub.jazz.net/project/ florian.georg.ch.ibm.com/EverOpen2/ overview

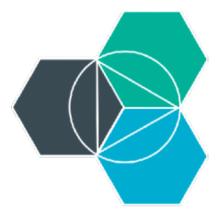

http://bluemix.net

Not using Eclipse Lyo

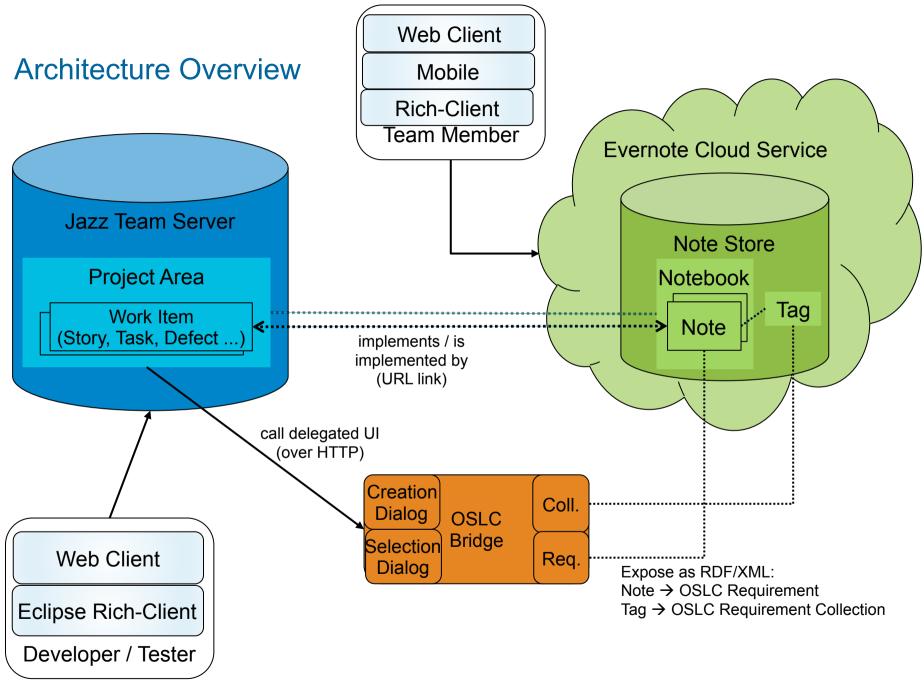

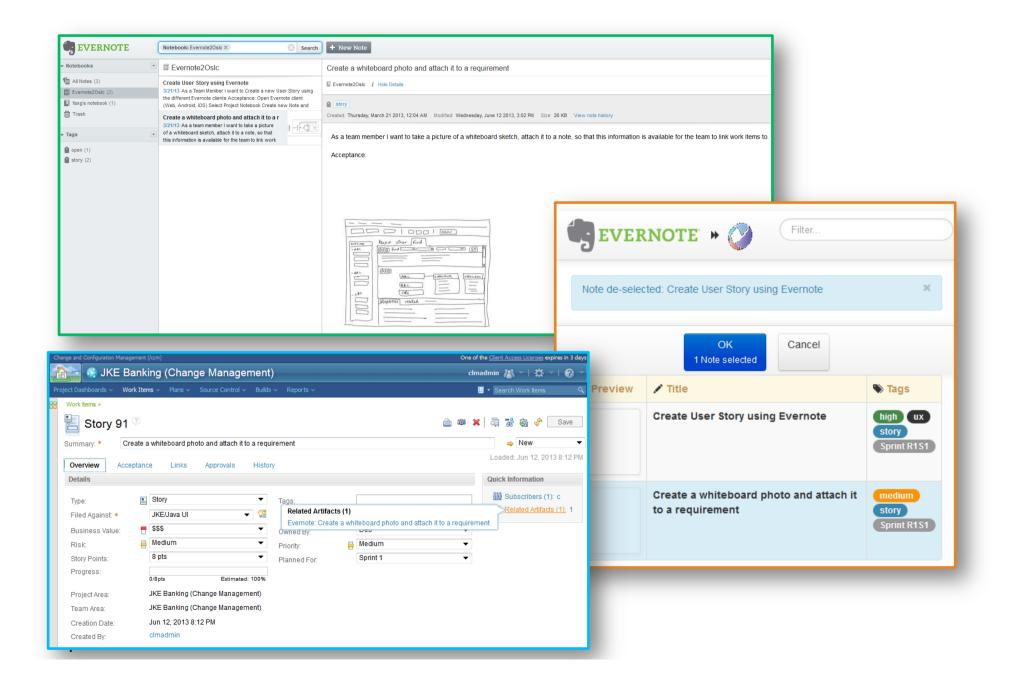

## Resources

- <u>http://open-services.net/</u>
- <u>http://www.oasis-oslc.org/</u>
- <u>http://wiki.eclipse.org/Lyo</u>